AAAA AAAA FFFFFFFFFFFFFFFFFFF AAAAAA AAAAAA FFFFFFFFFFFFFFFFFF AAAAAAAA AAAAAAAA FFFFFFFFFFFFFFFF AAA AAA AAA AAA FFF AAA AAA AAA AAA FFF<br>AAA AAA AAA AAA FFF AAA AAA AAA AAA FFF AAAAAAAAAAAAAAAA AAAAAAAAAAAAAAAA FFFFFFFFFF AAAAAAAAAAAAAAAAAA AAAAAAAAAAAAAAAAAA FFFFFFFFF AAA AAA AAA AAA FFF AAA AAA AAA AAA AAA AAA AAA FFF AAF Digital HD FORUM www.aaf-board.com AAF IMAGE 2.0c Kathrein UFS910 - Kernel 2.6.17.14\_stm22\_0037 (15:45:04). BusyBox v1.2.1 (2007.10.12-18:30+0000) Built-in shell (ash) Enter 'help' for a list of built-in commands. # /data/emu/newcs.sh Icon cnewcs wird gestartet does not exist! This is NewCS 1.62 - the New CardServer by the Butter-team.. Compiled on Aug 27 2008 at 16:53:09 Reading Config file from /data/keys/newcs.xml TCP-log password is enabled, set to: NewCSpwd TCP-log set to simple mode level: normal type: init output: console,tcp logger config: level 1 type 3 output 5 Console log options: level 1 type 3 TCP log options: level 1 type 3 [ 15:45:38 ] [ Box detect ] Box type 9 (Kathrein (ST) HD Box) [ 15:45:38 ] [ Config ] Option <br/>blockc0> for device 0 (USB0) not present, defaul ting to NO [  $15:45:38$  ] [ Config ] Value in <ipk> for device 0 (USB0) is INVALID, skipping. .. [ 15:45:38 ] [ Config ] Value in <ucpk> for device 0 (USB0) is INVALID, skipping ... [ 15:45:38 ] [ Config ] Pincode for device 0 (USB0): 0000 [ 15:45:38 ] [ Config ] /dev/ttyUSB0 ECM priority: round [15:45:38] [ httpd ] httpd-user: newcs, password: newcs, accesslevel: admin [15:45:38] [EMM Cache ] Initialising dynamic Cache 15:45:38 ] [ ECM Cache ] Initialising dynamic Cache NewCS ] Process ID is: 2279 [ 15:45:38 ] [ Loader ] Starting Telnet on port 1001 Can't create server: Address already in use [ 15:45:38 ] [ Loader ] Reader type 2 on node /dev/ttyUSB0 15:45:38 ] [ Phoenix ] Opening device /dev/ttyUSB0 [ 15:45:38 ] [ Phoenix ] Setting Parity to: ODD [ 15:45:38 ] [ Phoenix ] Setting 2 Stop bits on node /dev/ttyUSB0 [ 15:45:38 ] [ Phoenix ] Setting Baud to custom 16129 [ 15:45:39 ] [ Phoenix ] Inverse RESET on node /dev/ttyUSB0 15:45:41 ] [ Loader ] Reset failed ... [ 15:45:41 ] [ Loader ] Starting Newcamd Server on port 15000 15:45:41 ] [ NewCS ] Ready to GO! :) [15:45:41] Newcamd ] Newcamd thread Server started on port 15000 # Icon cnewcs gestartet - wait does not exist!

[15:45:41] [ Loader ] Reader type 2 on node /dev/ttyUSB0 15:45:41 ] [ Phoenix ] Opening device /dev/ttyUSB0 [15:45:41 ] Phoenix | Setting Parity to: ODD [ 15:45:41 ] [ Phoenix ] Setting 2 Stop bits on node /dev/ttyUSB0 [ 15:45:41 ] [ Phoenix ] Setting Baud to custom 16129 [15:45:41 ] [ Phoenix ] Inverse RESET on node /dev/ttyUSB0 [ 15:45:42 ] [ Loader ] Reset failed ... [ 15:45:42 ] [ Loader ] Reader type 2 on node /dev/ttyUSB0 [ 15:45:43 ] [ Phoenix ] Opening device /dev/ttyUSB0 [ 15:45:43 ] [ Phoenix ] Setting Parity to: ODD [ 15:45:43 ] [ Phoenix ] Setting 2 Stop bits on node /dev/ttyUSB0 [15:45:43 ] [ Phoenix ] Setting Baud to custom 16129 [ 15:45:43 ] [ Phoenix ] Inverse RESET on node /dev/ttyUSB0 15:45:44 ] [ Loader ] Reset failed ... [15:45:44] [ Loader ] Reader type 2 on node /dev/ttyUSB0 15:45:45 ] [ Phoenix ] Opening device /dev/ttyUSB0 [ 15:45:45 ] [ Phoenix ] Setting Parity to: ODD [15:45:45] [ Phoenix ] Setting 2 Stop bits on node /dev/ttyUSB0 [15:45:45 ] [ Phoenix ] Setting Baud to custom 16129 [ 15:45:45 ] [ Phoenix ] Inverse RESET on node /dev/ttyUSB0 [ 15:45:46 ] [ Loader ] Reset failed ... [15:45:46 ] [ Loader ] Reader type 2 on node /dev/ttyUSB0 15:45:47 ] [ Phoenix ] Opening device /dev/ttyUSB0 [ 15:45:47 ] [ Phoenix ] Setting Parity to: ODD [ 15:45:47 ] [ Phoenix ] Setting 2 Stop bits on node /dev/ttyUSB0 [ 15:45:47 ] [ Phoenix ] Setting Baud to custom 16129 [ 15:45:47 ] [ Phoenix ] Inverse RESET on node /dev/ttyUSB0 [ 15:45:48 ] [ Loader ] Reset failed ... [ 15:45:48 ] [ Loader ] Reader type 2 on node /dev/ttyUSB0 [ 15:45:49 ] [ Phoenix ] Opening device /dev/ttyUSB0 [ 15:45:49 ] [ Phoenix ] Setting Parity to: ODD [ 15:45:49 ] [ Phoenix ] Setting 2 Stop bits on node /dev/ttyUSB0 [15:45:49 ] [ Phoenix ] Setting Baud to custom 16129 [ 15:45:49 ] [ Phoenix ] Inverse RESET on node /dev/ttyUSB0 15:45:50  $\overline{\int}$  [ Loader ] Reset failed ... [15:45:50 ] [ Loader ] Reader type 2 on node /dev/ttyUSB0 [15:45:51] [ Phoenix ] Opening device /dev/ttyUSB0 [ 15:45:51 ] [ Phoenix ] Setting Parity to: ODD [ 15:45:51 ] [ Phoenix ] Setting 2 Stop bits on node /dev/ttyUSB0 [15:45:51] [ Phoenix ] Setting Baud to custom 16129 [ 15:45:51 ] [ Phoenix ] Inverse RESET on node /dev/ttyUSB0 [ 15:45:52 ] [ Loader ] Reset failed ... [15:45:52] [ Loader ] Reader type 2 on node /dev/ttyUSB0 [15:45:53] [ Phoenix ] Opening device /dev/ttyUSB0 [15:45:53] [ Phoenix ] Setting Parity to: ODD [15:45:53] [ Phoenix ] Setting 2 Stop bits on node /dev/ttyUSB0 [ 15:45:53 ] [ Phoenix ] Setting Baud to custom 16129 [15:45:53] [ Phoenix ] Inverse RESET on node /dev/ttyUSB0 15:45:54  $\overline{\int}$  [ Loader ] Reset failed ... [ 15:45:54 ] [ Loader ] Reader type 2 on node /dev/ttyUSB0 15:45:55 ] [ Phoenix ] Opening device /dev/ttyUSB0 [ 15:45:55 ] [ Phoenix ] Setting Parity to: ODD [ 15:45:55 ] [ Phoenix ] Setting 2 Stop bits on node /dev/ttyUSB0 [ 15:45:55 ] [ Phoenix ] Setting Baud to custom 16129 [ 15:45:55 ] [ Phoenix ] Inverse RESET on node /dev/ttyUSB0 [ 15:45:56 ] [ Loader ] Reset failed ... [ 15:45:57 ] [ Loader ] Reader type 2 on node /dev/ttyUSB0 15:45:57 ] [ Phoenix ] Opening device /dev/ttyUSB0 [ 15:45:57 ] [ Phoenix ] Setting Parity to: ODD [ 15:45:57 ] [ Phoenix ] Setting 2 Stop bits on node /dev/ttyUSB0 [ 15:45:57 ] [ Phoenix ] Setting Baud to custom 16129 [15:45:57 ] [ Phoenix ] Inverse RESET on node /dev/ttyUSB0 [ 15:45:58 ] [ Loader ] Reset failed ...

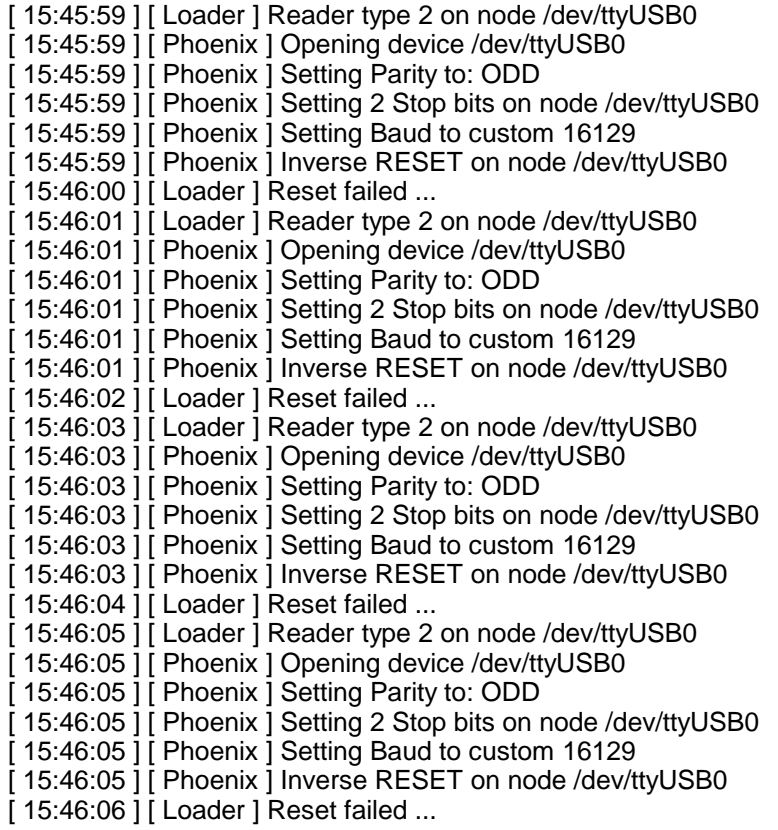